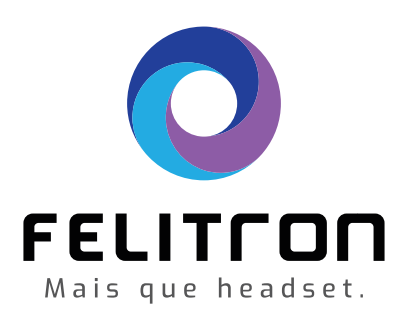

# X line **Epko X BT**

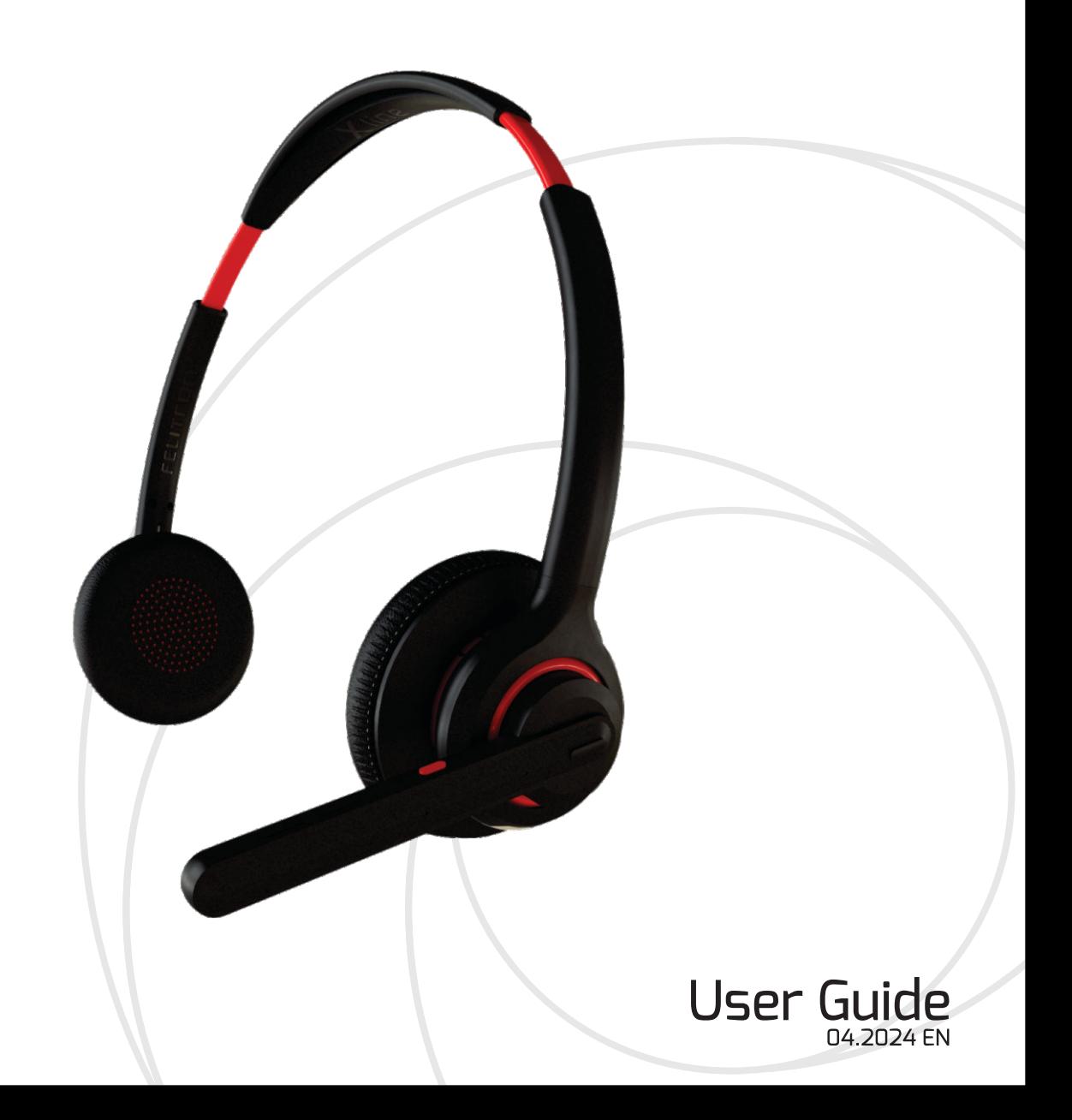

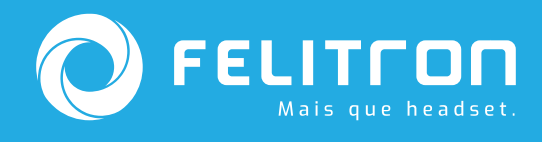

#### **Product Details**

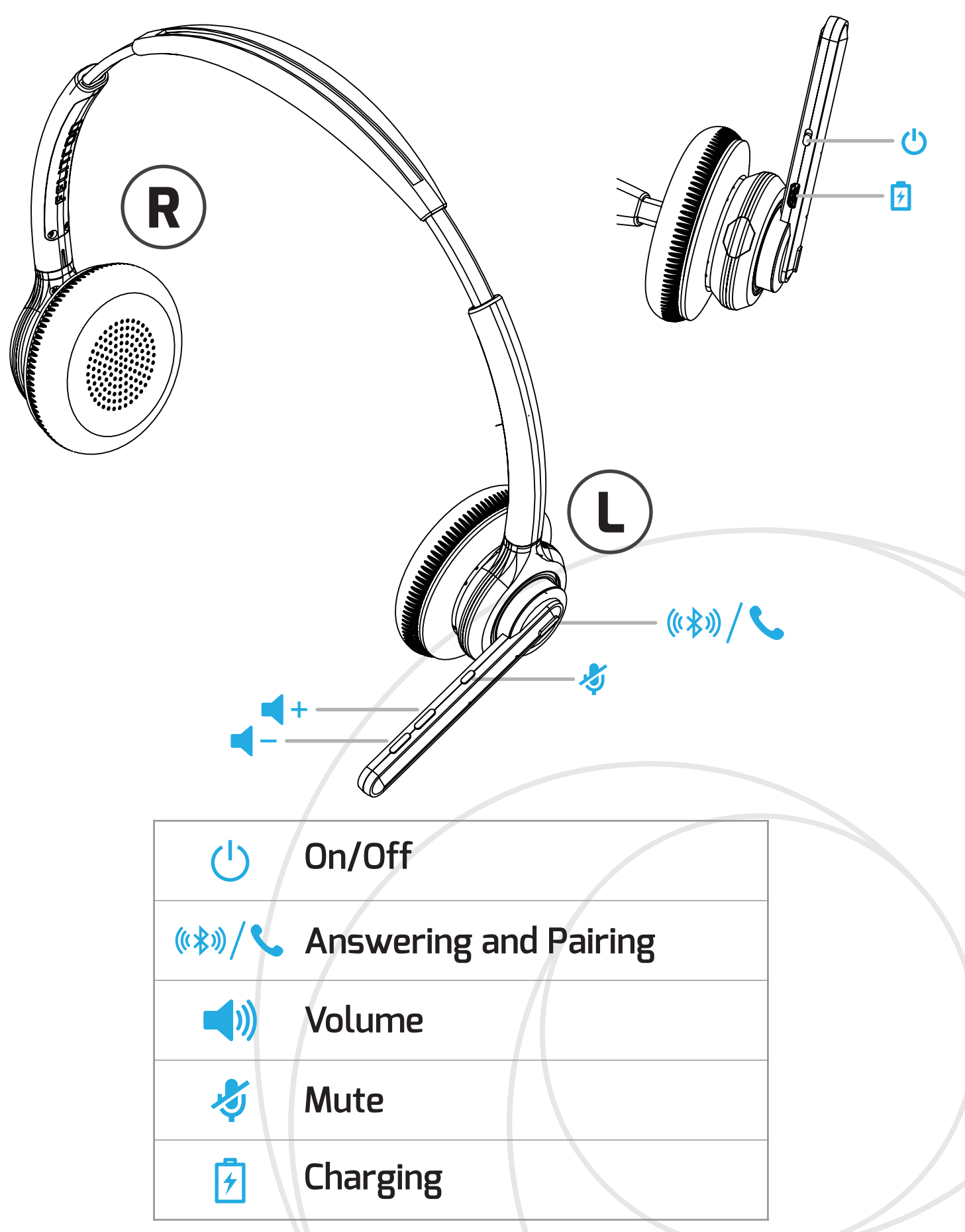

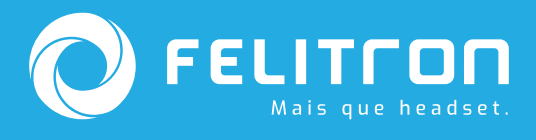

## **Adjust and Carry**

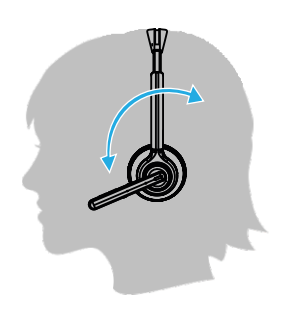

Position the microphone on the right or the left side by rotating the microphone boom. Place it directed towards your mouth.

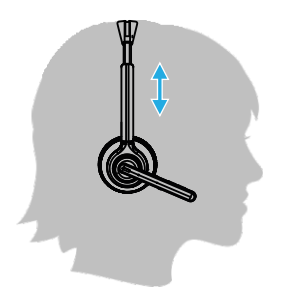

Adjust the headband to a comfortable position and place the earphones in the center of your ears.

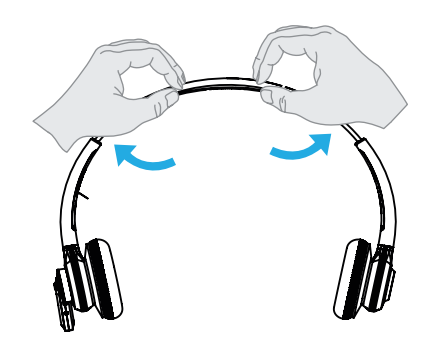

**Charging** 

You can also adjust pressure of the headband. For music and videos it is advisable to have the headband tighter to improve audio volume and passive noise cancelling. For prolonged use in audio or video conferences, pressure can be reduced by opening the circumference of the headband as shown in the illustration.

Before the first use charge the headset for at least 3 hours, connecting the charging cable to the headset and to a USB port. When the headset is on low battery a sound warning will be heard. You can check the battery level using your mobile phone.

#### NOTF:

- -You can also recharge your headset using a Power Supply equipped with a USB port (accessory not included)
- While the headset is charging, it remains in standby mode.

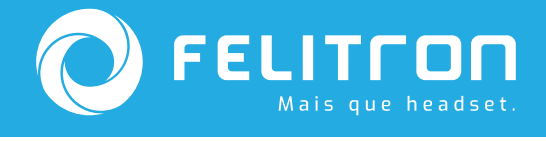

## How to pair your headset to a Bluetooth device

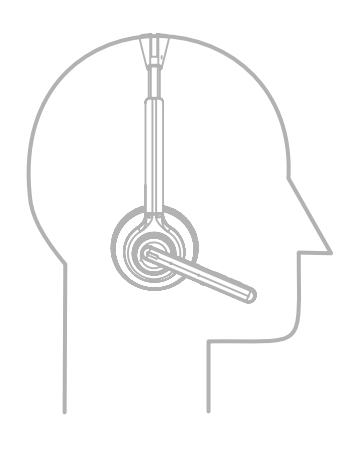

To add the  $EPKO X BT$  to your computer or telephone, press the Answering - Pairing button (\*\*) / Star 5 seconds. The LED will blink in Blue and Red and the name "EPKO X" will appear on your device. To connect just click on the name "EPKO X".

#### **Characteristics**

□ Talk Time - 14 hours

- **OMusic Time 18 hours**
- □ Standby Time 18 days
- □ Headset Weight 73 grams (without cable)
- □ Technology Bluetooth 5.0
- O Microphone sensitivity -43 dBV (Speech Bandwidth)
- $\Box$ Microphone communication frequency range 100 Hz  $\sim$  10 kHz
- □ Microphone Technology Two noise-cancelling microphones,
- unidirectional and directional
- $\square$  Music frequency range 20 Hz ~ 20 kHz
- □ Impedance 32 ohms +/- 10% @ 1 Khz
- □28 mm Dynamic Mylar Receiver
- □ Sensitivity -96 dB (Maximum output 106 dB)
- □ Battery Capacity 160 mAh
- □ Type of Battery Lithium-Ion polymer
- O Volume, Mute, Answering, and On/Off Controls
- O Warnings for Connection, Disconnection, Mute, and Volume adjustment.

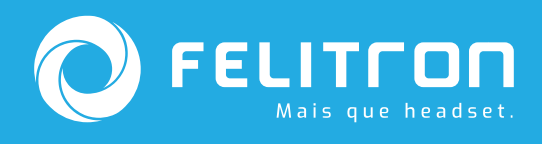

## **Headset Functions**

## **Redial**

To activate redial on your headset  $\blacklozenge$  press the MUTE button twice. Automatically the headset will redial the last number called.

## **Virtual Assistant**

To access the virtual assistant in your smartphone, press the "Pairing" and Answering" (\*\*) / \, button twice consecutively.

## **Music**

To change songs in a playlist, press the " + volume" button for 3 seconds to advance the song,  $\blacktriangleleft$  + and press the '' - volume'' button for 3 seconds to return to previuos song  $\blacksquare -$ .

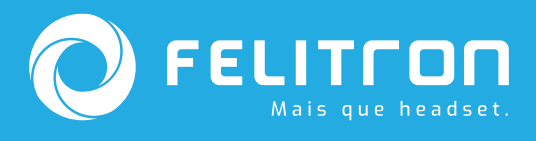

## **Problem Solving**

## **Headset**

There is no Audio on the Headset:  $\square$  Make sure the headset has been charged. □ Make sure the headset is paired to the Computer or the Telephone.

Sound with Distortion:

□ Reduce Volume Level on the telephone until distortion is eliminated. Olf distortion persists, diminish Volume Level on the headset.

### **Softphone**

I cannot place a call on my Softphone:

 $\square$  Make sure the headset has been charged

 $\square$  Make sure the headset is paired to the Computer

□ Make sure the Headset is the preferred sound device in the Sound Control Panel (Windows) or in the Sound System Preferences (Mac) □ Restart the Computer

Reception Volume is very low:

- □ Adjust Receive Volume using Volume Control Buttons in the headset
- □ Adjust Receive Volume/Microphone in the Sound Control
- Panel/System Preferences
- □ Adjust Receive Volume/Microphone in the Softphone Application

Sound with Distortion or Echo:

- □ Reduce Microphone Level in the Computer using Softphone Application
- □ Position Microphone directed towards your mouth
- olf distortion continues, reduce Receive Level on the Headset.

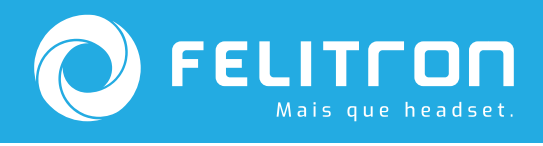

### **Warranty Certificate**

- □ This Warranty covers defects in materials and product parts of commercial products manufactured, sold, or certified by FELITRON;
- $\Box$  Warranty for this Headset against any malfunction is for the period of one (1) year from date of purchase;
- O Warranty repairs only covers the substitution of faulty parts, provided that normal usage conditions are verified:
- O Warranty is void if this Headset suffers damage through accidents, natural agents, normal wear and tear of parts, abusive usage, or in disagreement with the Instructions of the User Guide that accompanies the product;
- □ Repair or Replacement of parts will be done only at authorized FELITRON Service Centers;
- □Proprietor will be responsible for the transportation of the product to a FELITRON Service Center.

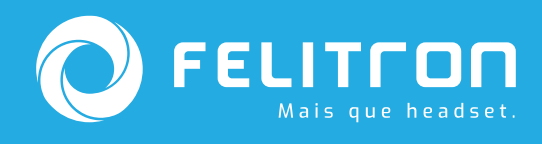

#### **Assistance**

Need Help? www.felitron.com.br

R. Antônio das Chagas, 723 CEP: 04714-001 SAC: +55 (11) 4096 - 5001 Made in Brasil CNPJ: 54.996.335/0001-30 faleconosco@felitron.com.br

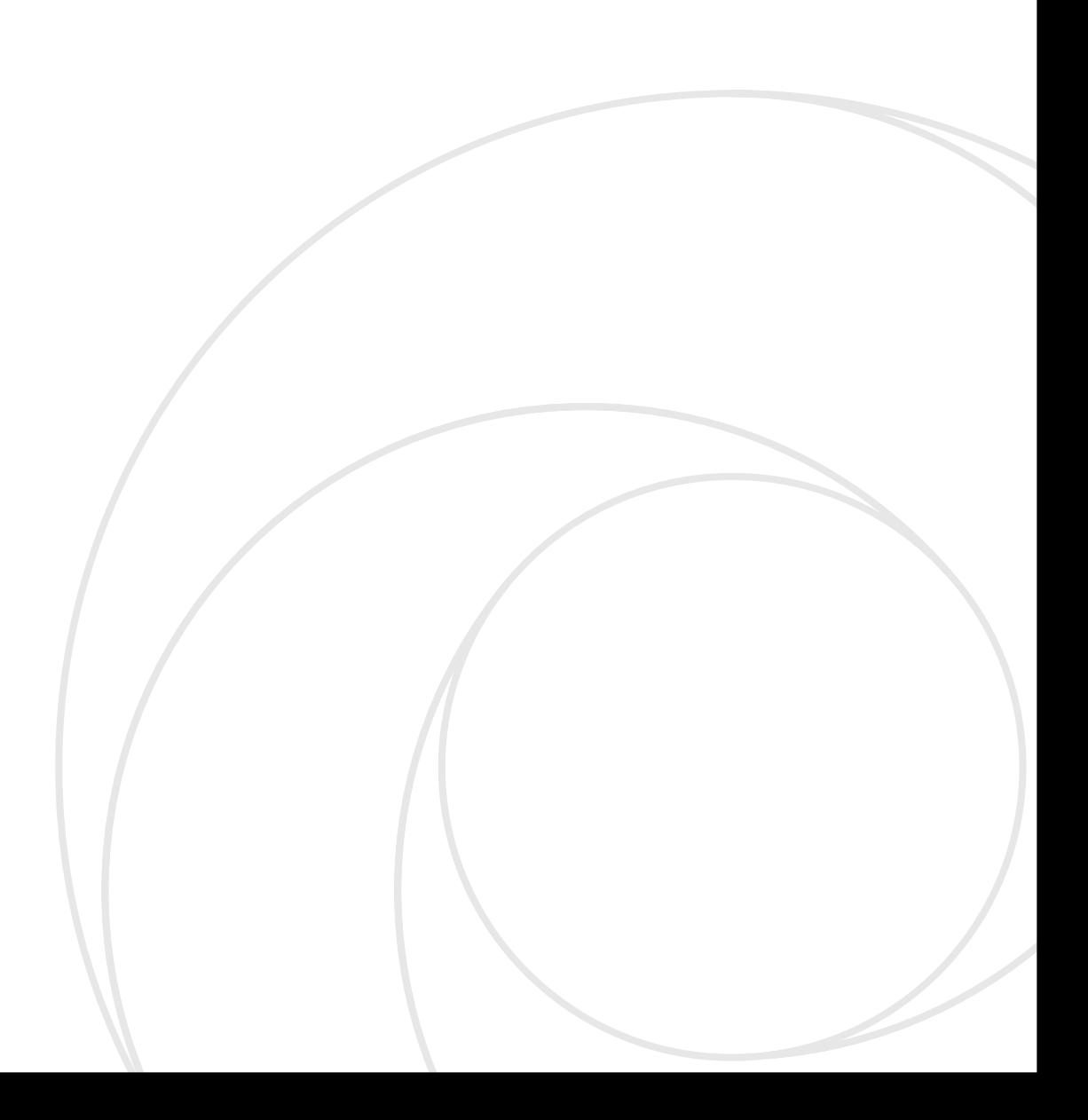